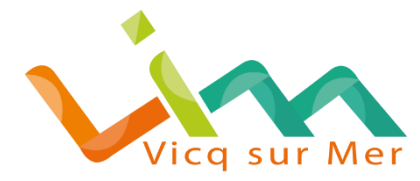

17 Bis Village de Cosqueville 50330 VICQ-SUR-MER Tél : 02.33.54.31.96 Fax : 02.33.54.77.95 Mail : vicqsurmer.mairie@orange.fr

# **Conditions Générales d'Utilisation du service de Saisine par Voie Electronique en matière d'Urbanisme**

#### **La Saisine par Voie Electronique :**

## **UN DROIT POUR LES USAGERS, UNE OBLIGATION POUR TOUTES LES COMMUNES**

**Depuis le 1er janvier 2022,** l'ensemble des communes proposent à leurs usagers un service de saisine électronique (SVE) pour les demandes d'autorisation d'urbanisme (DAU).

La SVE est **un droit**, pour les usagers qui le souhaitent, de saisir l'administration par voie électronique. Ceux-ci conservent la possibilité de déposer leurs dossiers au format papier.

## **Le dispositif sur Vicq sur Mer** :

Le dispositif mis en place par la commune de Vicq sur Mer prend la forme d'une adresse électronique.

Il suffit d'adresser vos demandes à l'adresse mail suivante « vicqsurmer.urbanisme@orange.fr » et uniquement sur cette adresse. Toute demande adressée sur une autre adresse électronique ne sera pas prise en compte.

Les dossiers qui peuvent être déposés sont : Certificat d'urbanisme (information et opérationnel), Déclaration préalable, Permis de construire (initial, modification et transfert), Permis d'aménager.

Ne sont pas acceptés : Les Déclarations d'Intention d'Aliéner (DIA), les Autorisations de Travaux au titre des Etablissements Recevant du Pubic (AT pour les ERP).

#### **Les Conditions Générales d'Utilisation :**

#### **Article 1 – Objet**

Les présentes conditions générales d'utilisation ont pour objet de définir les relations entre la commune de Vicq sur Mer et l'usager ainsi que les conditions applicables à toute utilisation du **service de saisine par voie électronique**. Elles peuvent être modifiées à tout moment par le service gestionnaire. Aucune modification ne pourra avoir de caractère rétroactif.

L'utilisation du service SVE implique l'acceptation sans réserve du présent règlement, sans possibilité de réclamation à quelque titre que ce soit.

L'usager doit accepter les présentes conditions générales dans leur intégralité, de façon préalable à l'utilisation du service.

Cette procédure s'adresse aux personnes physiques ainsi qu'aux personnes morales.

L'usage de la langue française est obligatoire.

## **Article 2 – Prérequis technique**

L'utilisation du service requiert pour l'usager une connexion et un navigateur internet.

#### **Article 3 – Utilisation du service SVE**

L'utilisateur est seul responsable des informations et données qu'il transmet au service.

L'utilisateur s'interdit d'employer et de transmettre tout terme ou donnée susceptible d'être constitutif de crime ou délit selon la législation française en vigueur, et notamment, la provocation à la discrimination, à la haine ou à la violence, l'atteinte à l'autorité de la justice et aux bonnes mœurs, la diffamation ou l'injure, l'atteinte à la vie privée.

## **Article 4 – Autorisations d'urbanisme autorisées par le service SVE**

Via le service SVE, l'usager pourra remettre les demandes d'autorisation d'urbanisme suivantes :

- Certificat d'urbanisme (informatif ou opérationnel),
- Déclaration préalable,
- Permis de construire (initial, modificatif ou transfert),
- Permis d'aménager (initial, modificatif ou transfert),

Ne sont pas acceptés : les Déclarations d'Intention d'Aliéner (DIA), les Autorisations de Travaux au titre des Etablissements Recevant du Public (AT pour ERP).

#### **Article 5 – Dépôt du dossier électronique**

L'utilisation de la saisine par voie électronique est facultative et gratuite, disponible 7 jours sur 7 et 24 heures sur 24 sous réserve d'incident technique dont la commune ne saurait être tenue responsable. L'indisponibilité du service ne saurait donner lieu à indemnisation.

Pour déposer vos demandes d'autorisation d'urbanisme par saisine par voie électronique, vous devez respecter les conditions suivantes :

#### **1- Rendez-vous sur le site [www.service-public.fr](http://www.service-public.fr/)**

a. Thème : **logement** / rubrique : **urbanisme** / sous-rubrique : **autorisation d'urbanisme**

#### **2- Choisissez ensuite la démarche souhaitée.**

Vous aurez le choix entre :

• L'accès direct **au formulaire** Cerfa que vous pourrez renseigner en ligne puis sauvegarder et télécharger au format PDF,

**OU**

• **L'assistance à la demande d'autorisation d'urbanisme.** Il vous est vivement conseillé d'utiliser cette assistance qui vous guidera tout au long de l'établissement du formulaire Cerfa jusqu'à sa finalisation et sa sauvegarde au format PDF. Il vous sera

également indiqué les pièces à fournir à l'appui de la demande et les informations que celles-ci doivent contenir.

- 3- **Pour déposer votre demande**, lorsque votre dossier est complet (formulaire + pièces à joindre), **rendez-vous**
	- Sur la messagerie de la mairie dédiée aux autorisations d'urbanisme : **vicqsurmer.urbanisme@orange.fr**

## **Votre message devra contenir** :

## **En objet :**

La nature de la demande (CU, DP, PC, PA), la date de la demande (JJ/MM/AAAA) et le nom du demandeur comme par exemple : DP 01012022 DUPONT ou PC 09022022 SCI DURAND

## **Dans le corps du message :**

Pour un particulier : nom et le prénom du demandeur Pour une personne morale : dénomination et SIRET Pour une association : dénomination et numéro d'inscription au répertoire national L'adresse postale L'adresse mail

## **En pièces jointes** :

Le formulaire Cerfa et toutes les pièces du dossier seront établis au format PDF, JPG ou PNG et joints au message de transmission selon le nommage : nature formalité (CU, DP, PC, PA) date de la demande (JJ/MM/AAAA) désignation du demandeur nature de pièce, comme par exemple :

DP 09022022 DUPONT Cerfa.pdf ou PC 01012022 SCI DURAND PC7.jpg, etc…

La taille maximale des pièces jointes ne pourra excéder 10 Mo. Si la taille des pièces est supérieure à 10 Mo, il vous est demandé de faire votre demande d'urbanisme en plusieurs envois de mail. Attention, il est impératif de préciser, dans le mail initial et les suivants, le nombre total de mails concernés par la demande ainsi que de numéroter chaque mail d'envoi et d'en rappeler le nom du demandeur. Par exemple, si vous envoyez trois mails, indiquer mail 1 sur 3 pour le premier, mail 2 sur 3 pour le second, et mail 3 sur 3 pour le troisième.

Il est demandé d'envoyer, soit un ficher par pièce, soit un fichier regroupant plusieurs pièces comme suit :

- Un fichier pour le cerfa,
- Un ficher pour le formulaire attestant la prise en compte de la réglementation thermique (pour les dossiers concernés),
- Un fichier pour l'étude de sol pour l'assainissement autonome des eaux usées, et le cas échéant l'attestation de conformité du projet d'installation (pour les dossiers concernés),
- Un ou plusieurs fichiers pour les plans, notice (PC1, PC2, PC3, etc… idem pour les DP),
- Un fichier pour tout autre type de pièce complémentaire selon la nature du projet.

## **Article 6 – Accusé d'enregistrement électronique**

A chaque dossier déposé électroniquement, un accusé d'enregistrement électronique (AEE) délivrant les premières informations sur le traitement du dossier sera transmis en retour dans le délai d'un jour ouvré (le jour ouvré se définit comme un jour allant du lundi au vendredi inclus, à l'exclusion des jours fériés).

Si aucun accusé d'enregistrement n'est transmis à l'issue de ce délai, l'usager devra refaire sa demande. Avant de la reformuler, l'usager doit vérifier la validité et le bon fonctionnement de son adresse électronique, et notamment consulter ses spams.

## **Article 7 – Délai d'instruction**

L'envoi de l'accusé d'enregistrement électronique fait courir le délai légal d'instruction.

Attention, en cas de dépôt de dossier en plusieurs mails, le délai d'instruction ne démarre qu'au dernier envoi de l'accusé d'enregistrement (exemple : si un dossier est déposé en 3 mails, c'est à l'envoi du troisième accusé d'enregistrement que le délai d'instruction démarre).

## **Article 8 – Accusé de réception électronique**

L'usager recevra par retour de mail l'accusé de réception électronique sous 10 jours ouvrés sur lequel figurera les mentions suivantes :

- Numéro d'enregistrement
- Date de dépôt
- Date à laquelle une décision implicite naîtra et possibilité de se voir délivrer un certificat le cas échéant
- Possibilité durant le 1<sup>er</sup> mois de demander des pièces complémentaires et de notifier au demandeur le régime dérogatoire qui s'applique à sa demande.

#### **Article 9 – Traitement des données à caractère personnel**

La commune de Vicq sur Mer s'engage à prendre toutes précautions utiles pour préserver la sécurité des données collectées auprès de l'usager, et notamment empêcher qu'elles soient déformées, endommagées ou que des tiers non autorisés y aient accès.

Conformément à la loi « informatique et libertés » du 6 janvier 1978, vous bénéficiez d'un droit d'accès et de rectification aux informations qui vous concernent. Ce droit pourra être exercé conformément aux mentions relatives à la protection des données personnelles prévues à cet effet.

La commune de Vicq sur Mer s'engage à n'opérer aucune commercialisation des informations et documents transmis par l'usager au moyen du Service, et à ne pas les communiquer à des tiers, en dehors des cas prévus par la loi.

#### **Article 10 – Traitement des demandes abusives ou frauduleuses**

Le droit de saisine électronique ne s'applique pas aux envois abusifs, notamment par leur nombre, leur caractère répétitif ou systématique, ou les envois susceptibles de porter atteinte à la sécurité des systèmes d'information.

#### **Article 11 – Responsabilités et garanties**

L'usager est seul responsable de l'utilisation du service SVE. Toute demande ou transmission de données effectuée à partir de ce dernier est réputée l'avoir été par l'usager et sous son entière responsabilité.

La commune de Vicq sur Mer ne peut être tenue pour responsable de tout dommage issu d'une interruption, d'un dysfonctionnement quel qu'il soit, d'une suspension ou de la cessation du service pour quelque raison que ce soit ou de tout dommage matériel ou immatériel qui résulterait de la connexion.

Le pétitionnaire accepte l'usage de ses coordonnées et l'exploitation des données fournies à la collectivité pour le traitement exclusif de la demande d'autorisation d'urbanisme.

L'usager du service s'engage à ne diffuser que des données exactes, à jour et complètes. Dans l'hypothèse inverse, l'administration se réserve le droit de suspendre ou de résilier la démarche administrative de saisine par voie électronique sans préjudice des éventuelles actions en responsabilité pénale et civile qui pourraient être engagées à son encontre.

L'usager s'engage à signaler dans les meilleurs délais à l'administration tout incident de sécurité (piratage, usurpation d'identité, virus…) qui nécessiterait de suspendre l'utilisation de son adresse de messagerie ou de prendre des précautions particulières.

Il est rappelé que toute personne procédant à une fausse déclaration pour elle-même ou pour autrui s'expose, notamment, aux sanctions prévues à l'article 441-1 du Code Pénal, prévoyant des peines pouvant aller jusqu'à trois ans d'emprisonnement et 45 000 euros d'amende.

L'utilisation du service implique l'acceptation des caractéristiques et des limites du réseau Internet, notamment en ce qui concerne les performances techniques, les temps de réponse pour consulter, interroger ou transférer des informations, les risques liés à la connexion et, l'absence de protection de certaines données contre des détournements éventuels et les risques de contamination par des éventuels virus circulant sur le réseau.

La commune de Vicq sur Mer ne pourra être tenue pour responsable notamment des dysfonctionnements pouvant affecter le réseau Internet, pour tout problème de configuration ou lié à un navigateur donné.

La commune de Vicq sur Mer ne garantit pas que le service fonctionne sans interruption. La responsabilité de la commune de Vicq sur Mer ne saurait être recherchée si, en cas de force majeure ou d'évènements indépendants de sa volonté, elle était amenée à suspendre le service, à l'écourter ou en modifier les conditions d'utilisation.

La commune de Vicq sur Mer décline toute responsabilité pour le cas où le service serait indisponible, ou en cas de dysfonctionnement du dispositif qui ne lui serait pas imputable ou pour le cas où les informations fournies par des demandeurs viendraient à être détruites pour une raison qui ne lui serait pas imputable.

La commune de Vicq sur Mer ne saurait être tenue responsable de tout dommage, matériel ou immatériel, causé aux internautes, à leurs équipements informatiques et aux données qui y sont stockées, ou de toutes conséquences directes ou indirectes pouvant en découler.

#### **Article 12 – Réclamations**

Les réclamations éventuelles peuvent être formulées sur l'adresse électronique générale de la commune de Vicq sur Mer : « vicqsurmer.mairie@orange.fr »

## **Article 13 – Sanctions**

Le service gestionnaire se réserve le droit de prendre toute mesure lui semblant adéquate à l'encontre de tout usager contrevenant, selon lui, aux dispositions de la législation en vigueur ou des présentes conditions générales d'utilisation. Ces mesures peuvent comprendre, notamment, un ou plusieurs avertissements adressés à l'usager en cause, ou des actions en justice.